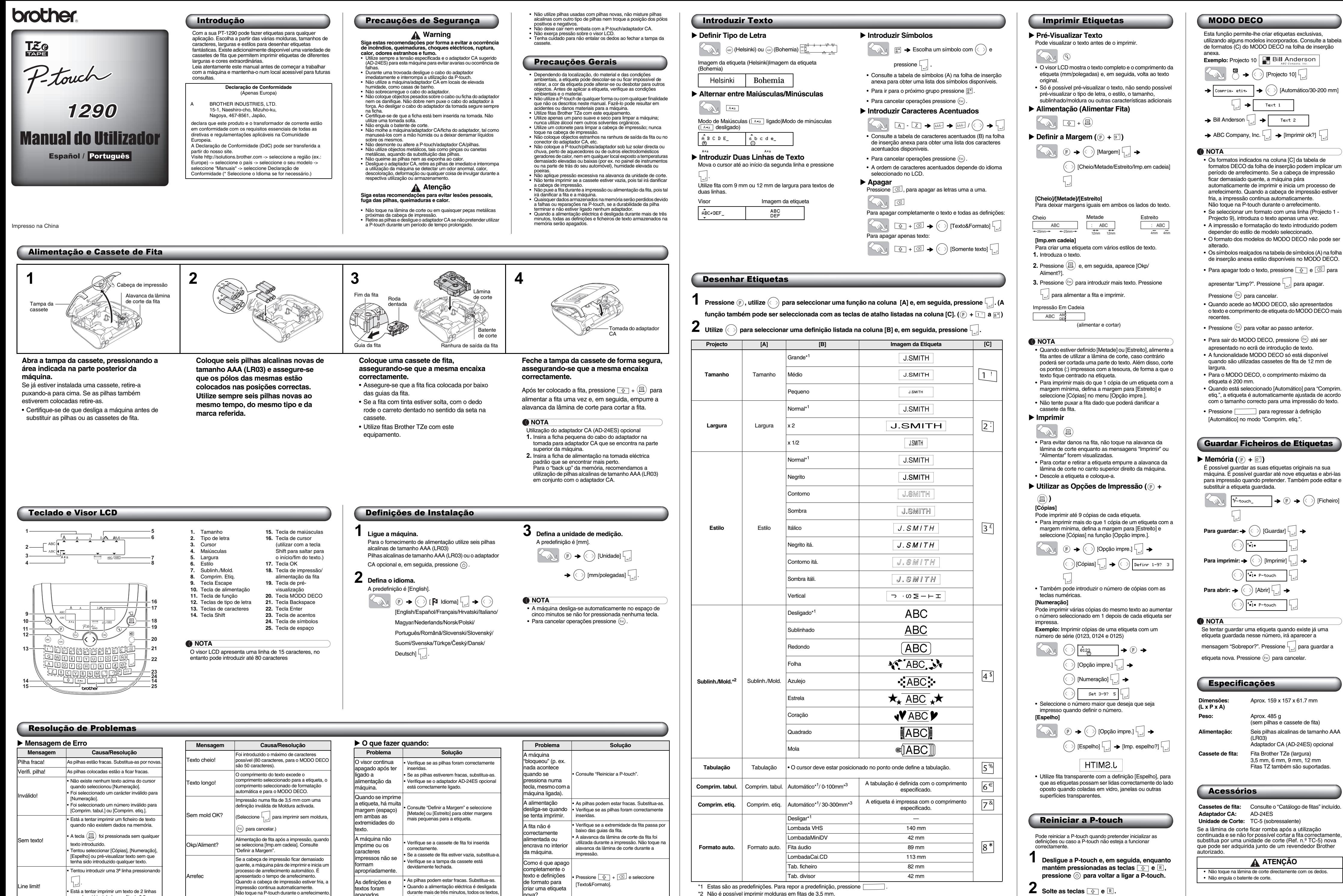

utilizada durante a impressão.

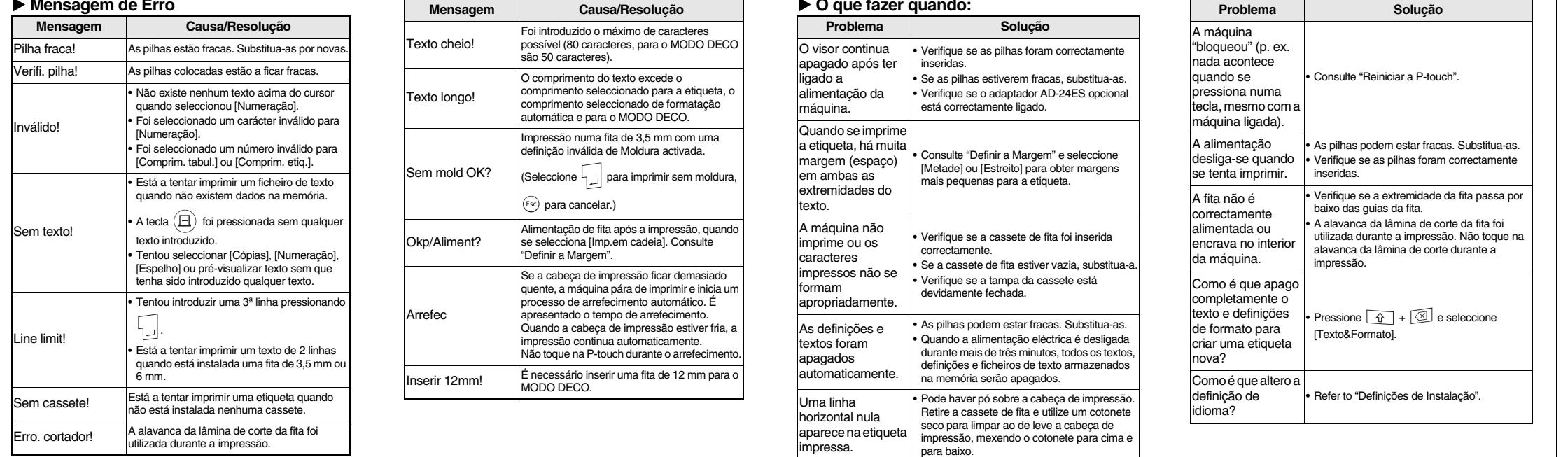

impressa.

\*2 Não é possível imprimir molduras em fitas de 3,5 mm. \*3 Também pode seleccionar o comprimento, introduzindo a medida com as teclas numéricas. Para mudar para o modo

[Automático], pressione **interests** 

A P-touch é ligada com a memória interna de origem.

**NOTA** Todo o texto, definições e ficheiros armazenados são apagados.

Contactos para Informações

Os contactos podem variar em função do país. Consulte a página Web http://www.brother.eu/